## **How to Use Your GI Bill Benefits at UNT (Transfer student)**

**\*This form is for transfer students who have previously used benefits.**

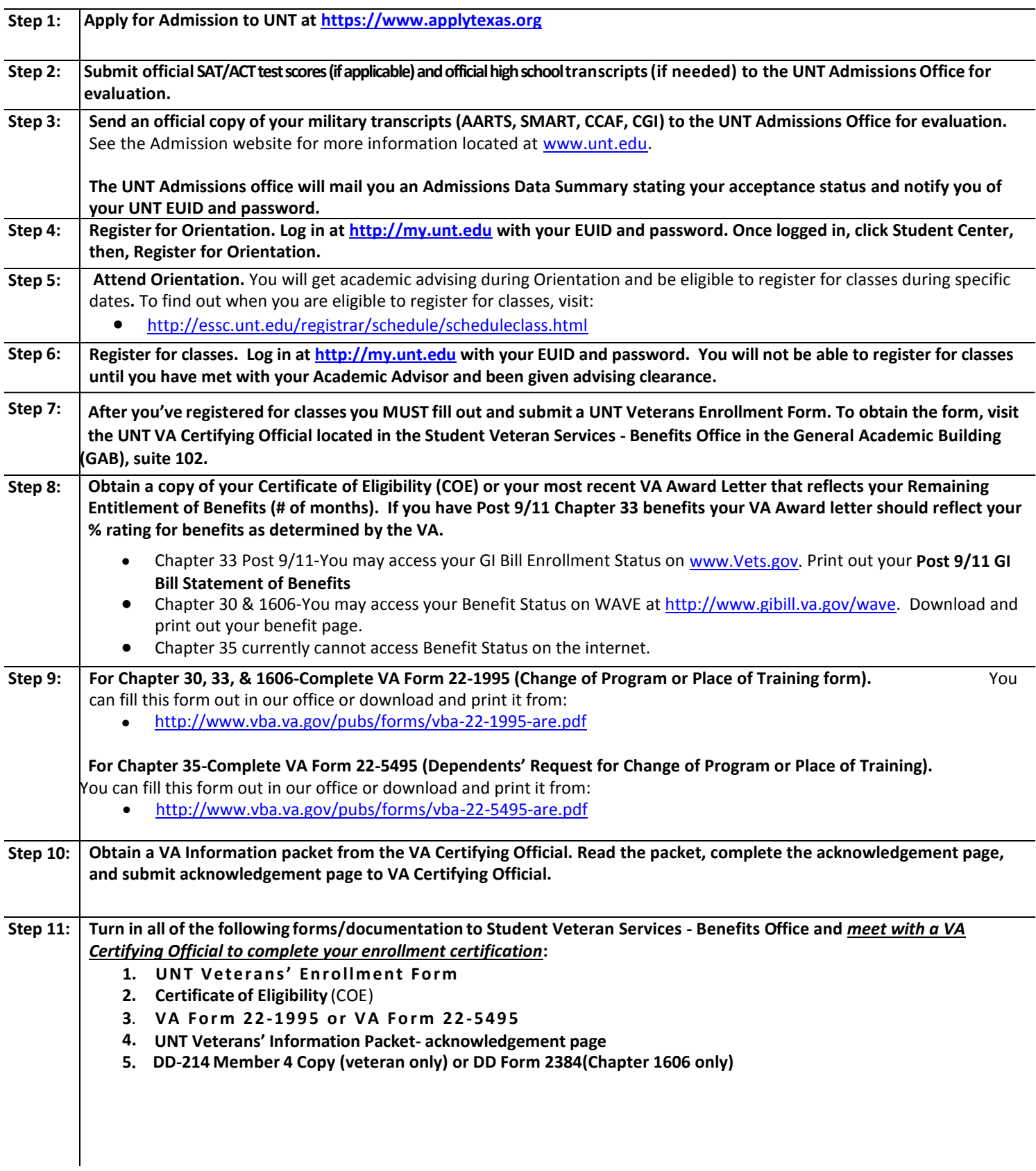